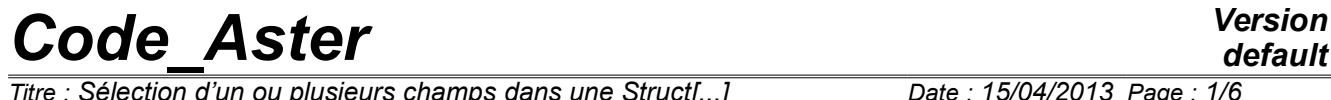

*Titre : Sélection d'un ou plusieurs champs dans une Struct[...] Date : 15/04/2013 Page : 1/6 Responsable : LEFEBVRE Jean-Pierre Clé : U4.71.00 Révision :*

*default f18b8f68d0f9*

## **Selection of one or more fields in a Structure of Data RESULT**

#### **1 Goal**

Description of the keywords of access to the fields of sizes of a structure of data of the type result.

To extract a field from sizes in a concept  $result$  one has two types of indicators: the reference symbols and variables of access.

This document describes the whole of the keywords giving access the fields of size contained in a structure of data result and used in the orders CALC CHAMP [U4.81.04], CALC G [U4.82.03], COMB SISM MODAL  $[U4.84.01]$ , EXTR MODE  $[U4.52.12]$ , IMPR GENE  $[U4.91.02]$ , IMPR RESU [U4.91.01], LIRE\_RESU [U7.02.01], POST\_ELEM [U4.81.22], POST\_RCCM [U4.83.11], POST\_RELEVE\_T [U4.81.21], RECU\_FONCTION [U4.32.03], TEST\_RESU [U4.92.01].

*Titre : Sélection d'un ou plusieurs champs dans une Struct[...] Date : 15/04/2013 Page : 2/6 Responsable : LEFEBVRE Jean-Pierre Clé : U4.71.00 Révision :*

# Extraction of a field of size of resu

*f18b8f68d0f9*

### **2 Syntax**

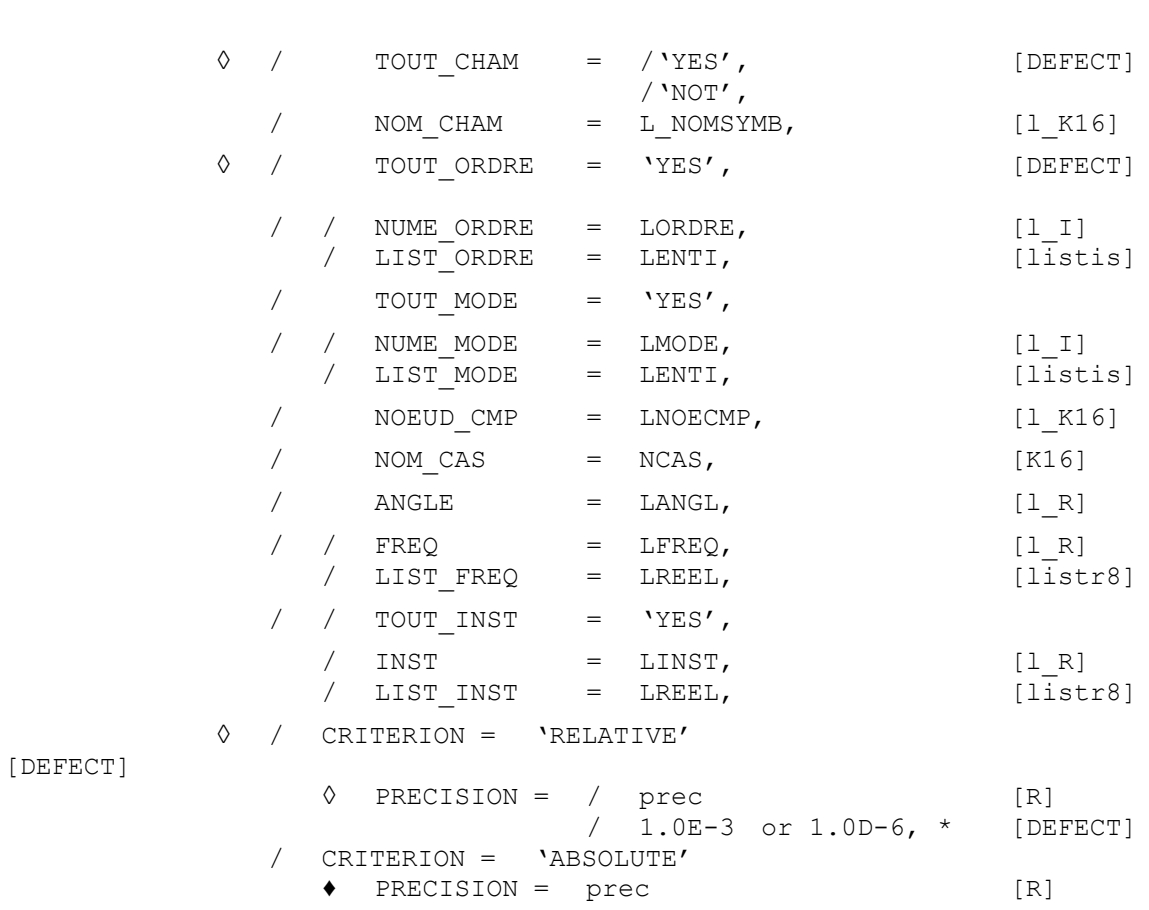

\* This value by default depends on the structure of data of type result which is exploited.

- PREC =  $10^{-3}$  for the following orders: TEST\_RESU, EXTR\_MODE, COMB\_SISM\_MODAL,
- PREC =  $10^{-6}$  for the following orders *:* CALC CHAMP, CALC G, IMPR GENE, IMPR RESU, LIRE\_RESU, POST\_ELEM, POST\_RCCM, POST\_RELEVE\_T, POST\_RCCM.

The value by default of 1.0D−6 for the relative precision was selected very small to avoid selecting very close values obtained for example during the automatic recutting of the step of time. The keyword PRECISION becomes obligatory (not value by default) if CRITERE=' ABSOLU'.

*Titre : Sélection d'un ou plusieurs champs dans une Struct[...] Date : 15/04/2013 Page : 3/6 Responsable : LEFEBVRE Jean-Pierre Clé : U4.71.00 Révision :*

*f18b8f68d0f9*

### **3 Extraction of a field of size**

#### **3.1 Choice of the reference symbols: Operands TOUT\_CHAM / NOM\_CHAM**

/ TOUT CHAM = /'YES' [DEFECT]

This keyword indicates that one wants to reach (X) the field (S) of sizes actually calculated (S) for the concept result RESU. If the operand is not used NOM CHAM, this operand is taken by default with 'YES'.

The possible fields are described in specific documentations of the concepts  $result$ .

Example: the possible fields are for a result of the type  $evol$  elas [U4.51.01]:

DEPL SIGM\_ELNO EPSI\_ELNO … … … / NOM CHAM = L NOMSYMB [1 K16]

A concept result can be composed of several fields of sizes of type field to the nodes or field by element. This keyword makes it possible to confer choose a list of reference symbols of field among the whole of possible (  $TOUT$  CHAM).

**Note:**

*Keywords TOUT\_CHAM and NOM\_CHAM cannot be used simultaneously.*

#### **3.2 Choice of the sequence numbers: Operands TOUT\_ORDRE/NUMÉRIQUE\_ORDRE/LISTE\_ORDRE**

TOUT ORDRE = 'YES' [DEFECT]

This keyword gives access (X) the field (S) for all the already calculated sequence numbers.

Example:

- every moment for a result of the type  $evol$  ...
- all clean modes for a result of the type mode meca.

/ NUME ORDRE : LORDRE [l I]

This keyword makes it possible to reach only (X) the field (S) correspondent a list of sequence numbers LORDRE (plural is employed here for the case where one chose  $TOUTCHAM = 'YES'.$ ).

Example: RESU =  $(F$  (RESULTAT= RESU, TOUT CHAM = 'YES', NUME ORDRE= (3.6))

One will reach all the computed fields with the third and the sixth sequence number.

/ LIST\_ORDRE : LENTI [listis]

The keyword  $LIST$  ORDRE indicate that one wants to reach  $(X)$  the field  $(S)$  correspondent with a list of sequence numbers LENTI, defined by the operator DEFI\_LIST\_ENTI [U4.34.02] (LENTI is thus a concept of the type listis).

Example:

LIST = DEFI LIST ENTI ( VALE =  $(3.6)$ )

*Warning : The translation process used on this website is a "Machine Translation". It may be imprecise and inaccurate in whole or in part and is provided as a convenience.*

*Copyright 2021 EDF R&D - Licensed under the terms of the GNU FDL (http://www.gnu.org/copyleft/fdl.html)*

*Titre : Sélection d'un ou plusieurs champs dans une Struct[...] Date : 15/04/2013 Page : 4/6 Responsable : LEFEBVRE Jean-Pierre Clé : U4.71.00 Révision :*

*f18b8f68d0f9*

RESU = (F (RESULTAT= RESU, TOUT CHAM = 'YES', LIST ORDRE= LISTS)

One will reach all the computed fields with the third and the sixth sequence number.

#### **3.3 Other ways of choosing the sequence numbers: variables of access**

#### **3.3.1 Operands TOUT\_MODE/NUMÉRIQUE\_MODE/LISTE\_MODE/NOEUD\_CMP**

/ TOUT MODE = 'YES'

This keyword indicates that one wants to reach all the fields for all the already calculated numbers of mode.

It is licit only for the types of concept result (mode statics or dynamic) having for variable of access NUME\_MODE.

/ NUME MODE = LMODE [l I]

This keyword indicates that one wants to reach (X) the field (S) correspondent with a list of numbers of mode LMODE. These numbers are those affected by the calculation algorithm.

It is licit only for the types of concept result (mode statics or dynamic) having for variable of access NUME\_MODE.

**Example:** RESU =  $(F \times R)$  (RESULTAT= RESU, TOUT CHAM = 'OUI', NUME MODE= (3.6))

One will reach all the fields corresponding to the third and the sixth mode.

/ LIST\_MODE = LENTI [listis]

The keyword LIST MODE indicate that one wants to reach  $(X)$  the field  $(S)$  correspondent with a list of numbers of modes LENTI, defined by the operator DEFI\_LIST\_ENTI  $[U4.34.02]$  (LENTI is thus a concept of the type listis). It is valid only for the types of concept result having for variable of access NUME\_MODE.

Example:

```
LIST = DEFI_LIST_ENTI ( VALE = (3.6))
RESU = (F (RESULTAT= RESU, TOUT CHAM = 'YES', LIST MODE= LISTS)
```
One will reach all the fields corresponding to the third and the sixth mode.

 $NOEUD$   $CMP$  =  $LNOECMP$   $[1$   $K16]$ 

Results of the type base modale or mode stat have as a variable of access NOEUD CMP. The value of these variables of access is obtained by concaténant the name of the node and the name of the component. To specify a value of the variable of access, the user will give two names, the name of the followed node by the name of the component. A list of *n* variables of access will be introduced by the data of N couples (name of the node, name of the component).

A list of values of this variable of access can be provided by the list *couple1 , couple2 ,…* .

#### **3.3.2 Operand NOM\_CAS**

 $NOM CAS$  =  $NCAS$  [K16]

The keyword NOM CAS indicate that one wants to reach the field corresponding to a case of loading. It is licit only for the concepts  $result$  of type  $mult$  elas who have as a variable of access NOM\_CAS and produced by MACRO\_ELAS\_MULT [U4.51.02].

#### **3.3.3 Operand ANGLE**

*Warning : The translation process used on this website is a "Machine Translation". It may be imprecise and inaccurate in whole or in part and is provided as a convenience. Copyright 2021 EDF R&D - Licensed under the terms of the GNU FDL (http://www.gnu.org/copyleft/fdl.html)*

*Titre : Sélection d'un ou plusieurs champs dans une Struct[...] Date : 15/04/2013 Page : 5/6 Responsable : LEFEBVRE Jean-Pierre Clé : U4.71.00 Révision :*

*f18b8f68d0f9*

 $/$  ANGLE = LANGL  $[1 R]$ 

The keyword ANGLE indicate that one wants to reach  $(X)$  the field  $(S)$  recombined  $(S)$  for a list of angles. It is licit only for the concepts  $result$  of type comb fourier who have as a variable of access ANGLE and produced by the operator COMB\_FOURIER [U4.83.31].

#### **3.3.4 Operands FREQ / LIST\_FREQ**

These operands are licit only for the types of concept result having for variable of access FREQ (mode\_meca, dyna\_harm,…).

 $/$  FREQ = LFREQ  $[1 R]$ 

The keyword  $FREQ$  indicate that one wants to reach  $(X)$  the field  $(S)$  correspondent with a list of frequencies LFREQ.

**Example:** RESU =  $(F \times (RESULTAT= RESULT, TOUT CHAM = 'OUT', FREQ = (3.52,$ 7.37))

One will reach all the fields corresponding to the frequencies 3.52 and 7.37 .

/ LIST\_FREQ = LREEL [listr8]

The keyword LIST FREQ indicate that one wants to reach  $(X)$  the field  $(S)$  correspondent with a list of frequencies LREEL, defined by the operator DEFI\_LIST\_REEL (LREEL is thus a concept of the type listr8).

Example:

```
LIST = DEFI_LIST_REEL ( VALE = (3.52, 7.37))<br>RESU = ( F (RESULTAT= RESU, TOUT CHAM = 'YES',
                                          TOUT CHAM = 'YES', LIST FREQ =
```
LIST)

One will reach all the fields corresponding to the frequencies  $3.52$  and  $7.37$ .

#### **3.3.5 Operands TOUT\_INST / INST / LIST\_INST**

These operands are licit only for the types of concept result of temporal evolution having for variables of access INST (evol noli, evol ther, dyna trans,...).

TOUT INST = 'YES'

This keyword indicates that one wants to reach all the fields for every already calculated moment.

/ INST = LINST [1R]

The keyword  $INST$  indicate that one wants to reach  $(X)$  the field  $(S)$  correspondent with a list of moments LINST.

```
Example: RESU = (F \times (RESULTATE \times ESU, TOUT CHAM = 'YES', INSTE (3. , ...))7.))
```
One will reach all the fields corresponding to the moments 3. and 7. .

/ LIST\_INST = LREEL [listr8]

The keyword  $LIST$  INST indicate that one wants to reach  $(X)$  the field  $(S)$  correspondent with a list of moments LREEL, defined by the operator DEFI\_LIST\_REEL (LREEL is thus a concept of the type listr8).

Example:

LIST = DEFI LIST REEL ( VALE =  $(3. , 7.))$ RESU = ( $F$  (RESULTAT= RESU, TOUT CHAM = 'YES', LIST INST= LISTS)

*f18b8f68d0f9*

One will reach all the fields corresponding to the moments 3. and 7. .

#### **3.3.6 Operands PRECISION / CRITERION**

These operands make it possible to refine the access by real variables of access of time or the frequency.

PRECISION = / prec [R] / 1.0D-3 or 1.0D-6 [DEFECT]

This keyword makes it possible to indicate that one searches all the fields whose moment (respectively the frequency) is in the interval "inst ± prec"(confer CRITERION).

By default  $prec = 1.0D-3$  or  $prec = 1.0D-6$  (according to the orders). If CRITERE=' ABSOLU', there is no value by default.

CRITERION = / 'RELATIVE' [DEFECT] / 'ABSOLUTE'

'RELATIVE' : the interval of research is:  $[inst (1 - prec)$ , inst  $(1 + prec)]$ 'ABSOLUTE' : the interval of research is: [inst - prec, inst + prec].